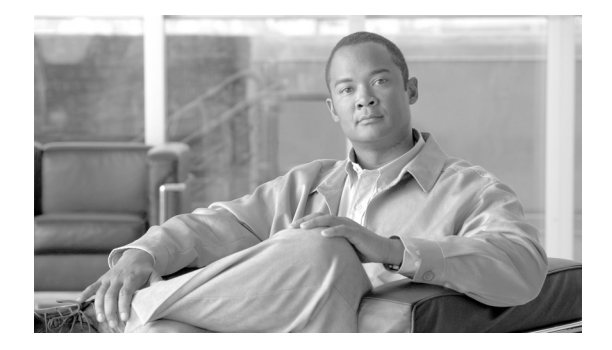

# はじめに

ここでは、このマニュアルの目的、対象読者、構成、および表記法、そして関連資料の入手方法につい て説明します。

次のトピックについて取り上げます。

- **•** [「目的」\(](#page-0-0)P.xi)
- **•** [「対象読者」\(](#page-1-0)P.xii)
- **•** [「マニュアルの構成」\(](#page-1-1)P.xii)
- **•** [「関連資料」\(](#page-3-0)P.xiv)
- **•** [「表記法」\(](#page-3-1)P.xiv)
- **•** [「マニュアルの入手方法、テクニカル](#page-3-2) サポート、およびセキュリティ ガイドライン」(P.xiv)

# <span id="page-0-0"></span>目的

 $\Gamma$ 

『*Cisco Unified Communications Manager* セキュリティ ガイド』は、システム管理者および電話機管理 者が次の作業を実行する際に役立ちます。

- **•** 認証を設定する。
- **•** 暗号化を設定する。
- **•** ダイジェスト認証を設定する。
- **•** HTTPS に関連付けられているサーバ認証証明書をインストールする。
- **•** Cisco CTL クライアントを設定する。
- **•** セキュリティ プロファイルを設定する。
- **•** サポートされている Cisco Unified IP Phone モデルのローカルで有効な証明書をインストール、 アップグレード、または削除できるように Certificate Authority Proxy Function(CAPF)を設定する。
- **•** 電話機のセキュリティを強化する。
- **•** Survivable Remote Site Telephony(SRST)参照先についてセキュリティを設定する。
- **•** ゲートウェイおよびトランクについてセキュリティを設定する。

 $\mathbf I$ 

## <span id="page-1-0"></span>対象読者

このマニュアルで説明しているリファレンスおよび手順のガイドは、Cisco Unified Communications Manager (旧称 Cisco Unified CallManager) のコール セキュリティ機能の設定を担当するシステム管 理者および電話機管理者を対象としています。

### <span id="page-1-2"></span><span id="page-1-1"></span>マニュアルの構成

[表](#page-1-2) 1 は、このマニュアルの構成を示しています。

#### 表 **1** このマニュアルの構成

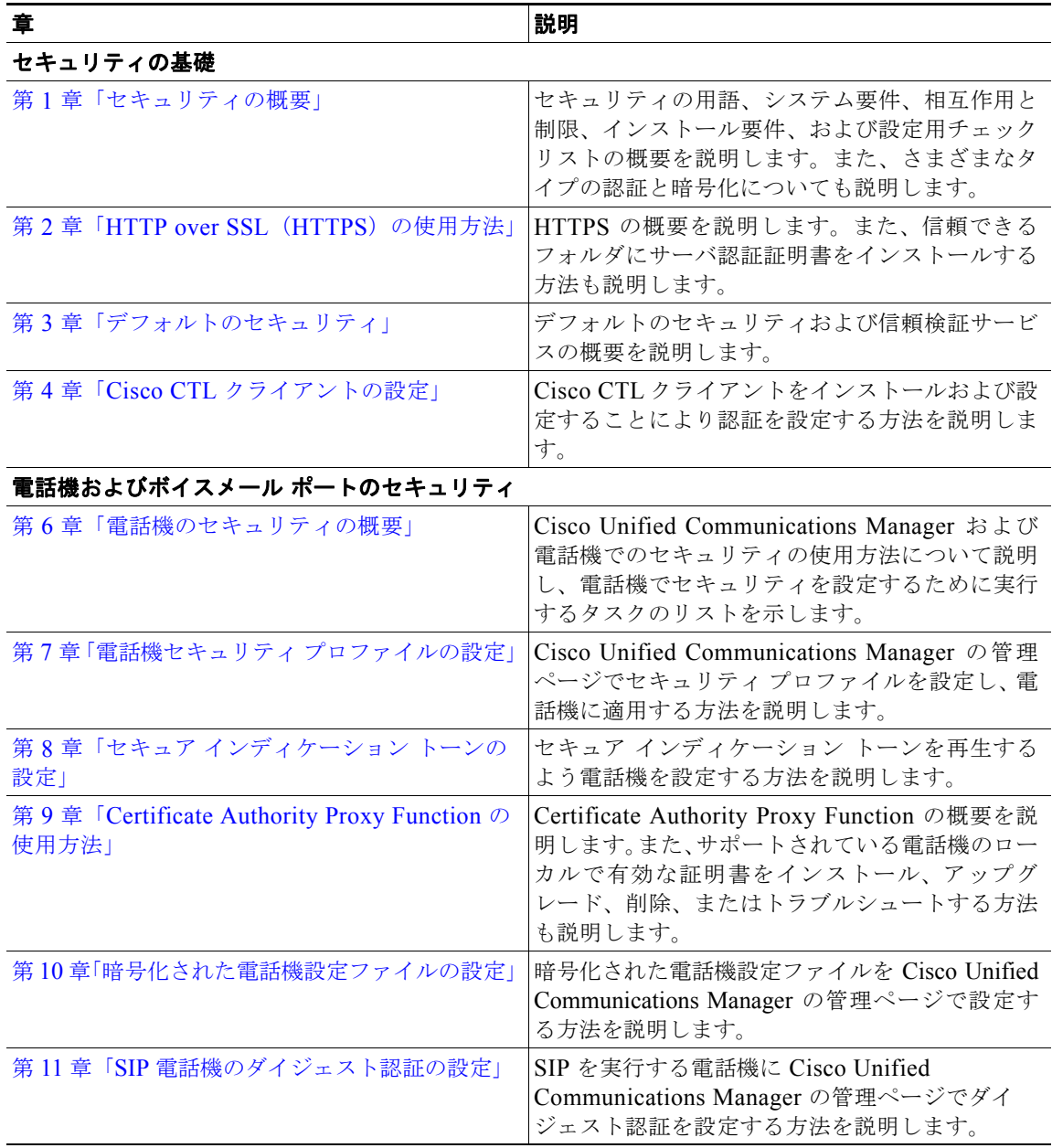

 $\Gamma$ 

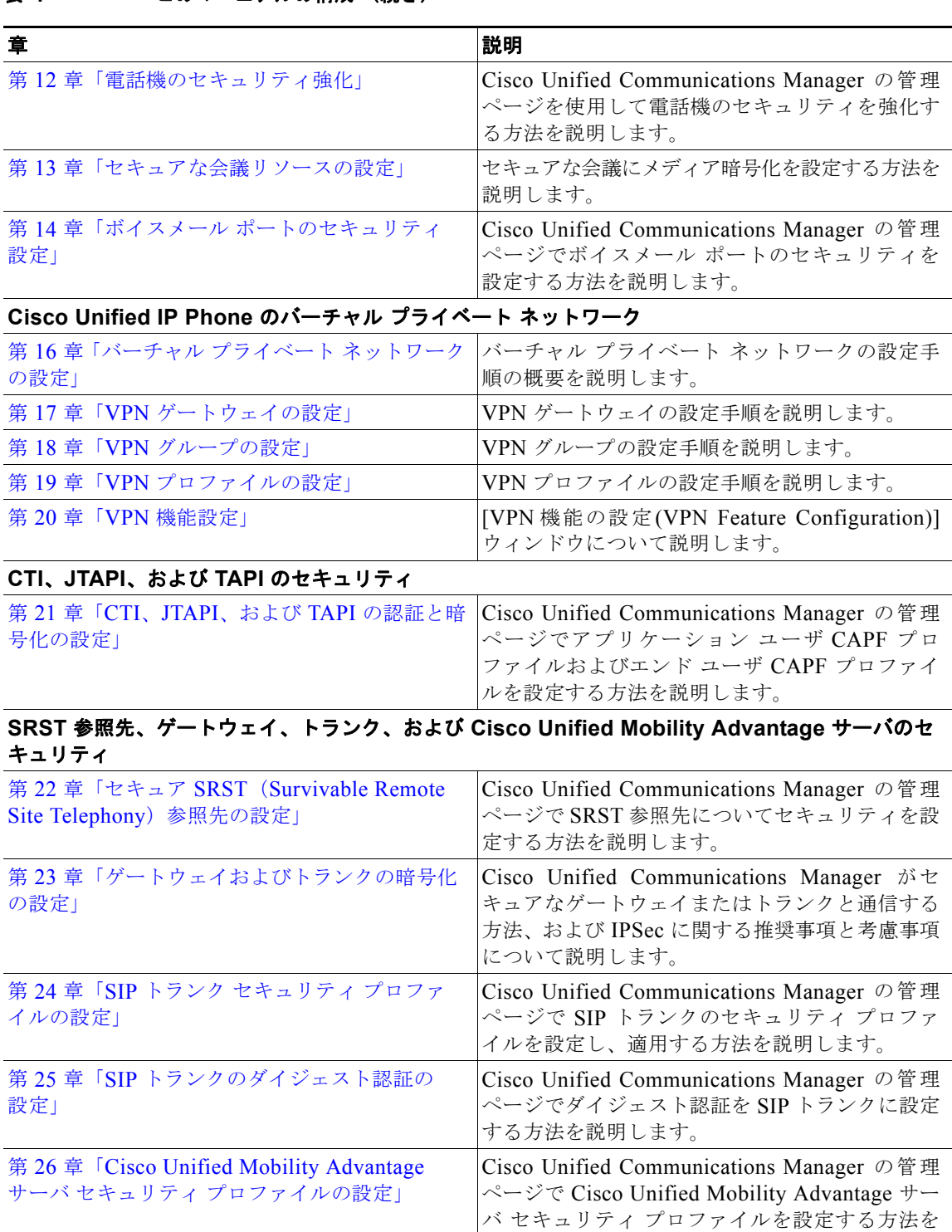

### 表 **1** このマニュアルの構成 (続き)

説明します。

T

Ι

### <span id="page-3-0"></span>関連資料

各章に、その章のトピックについての関連マニュアルのリストを記載しています。 Cisco IP テレフォニー関連のアプリケーションと製品の詳細は、次の資料を参照してください。

- **•** 『*Cisco Unified IP Phone Administration Guide for Cisco Unified Communications Manager*』
- **•** 『*Media and Signaling Authentication and Encryption Feature for Cisco IOS MGCP Gateways*』
- **•** 『*Cisco Unified Communications Manager Integration Guide for Cisco Unity*』
- **•** 『*Cisco Unified Communications Manager Integration Guide for Cisco Unity Connection*』
- **•** SRST 対応ゲートウェイをサポートする Cisco Unified Survivable Remote Site Telephony(SRST) の管理マニュアル
- **•** ご使用の電話機モデルをサポートしているファームウェア リリース ノート

### <span id="page-3-1"></span>表記法

注は、次のように表しています。

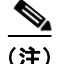

(注) 「注釈」です。役立つ情報や、このマニュアル以外の参照資料などを紹介しています。

ヒントは、次のように表しています。

役立つヒントです。

注意は、次のように表しています。

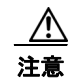

注意 「*要注意*」の意味です。機器の損傷またはデータ損失を予防するための注意事項が記述されています。

# <span id="page-3-2"></span>マニュアルの入手方法、テクニカル サポート、およびセキュ リティ ガイドライン

マニュアルの入手方法、テクニカル サポート、マニュアルに関するフィードバックの提供、セキュリ ティ ガイドライン、および推奨エイリアスや一般的なシスコのマニュアルについては、次の URL で、 毎月更新される『*What's New in Cisco Product Documentation*』を参照してください。シスコの新規お よび改訂版の技術マニュアルの一覧が示されています。

<http://www.cisco.com/en/US/docs/general/whatsnew/whatsnew.html>